SAP ABAP table /POSDW/TOLFLAT {Tolerance for short/over calculation expressed as flat}

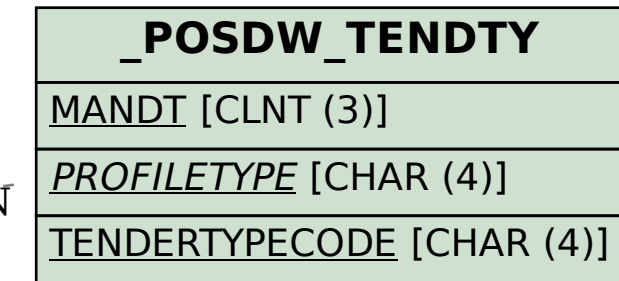

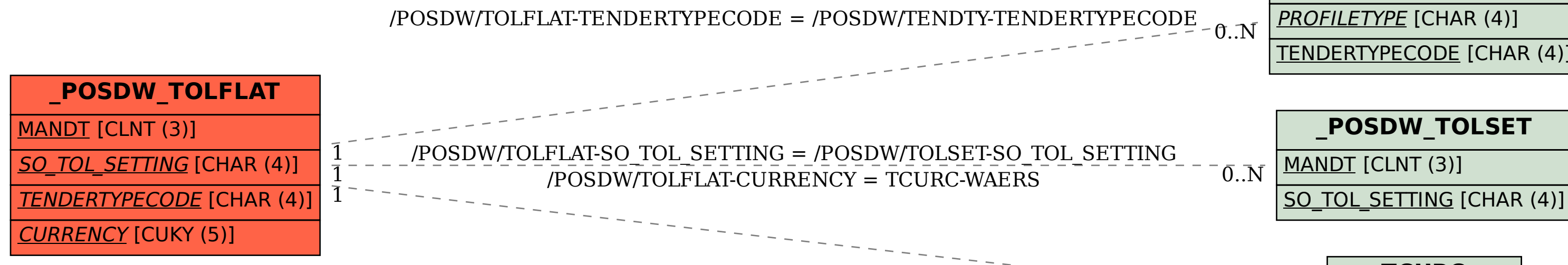

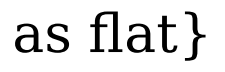

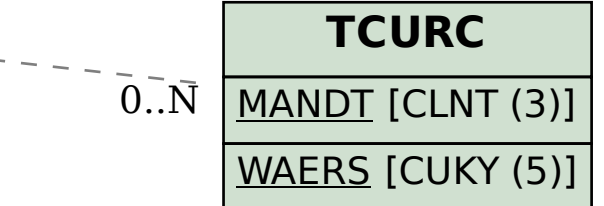